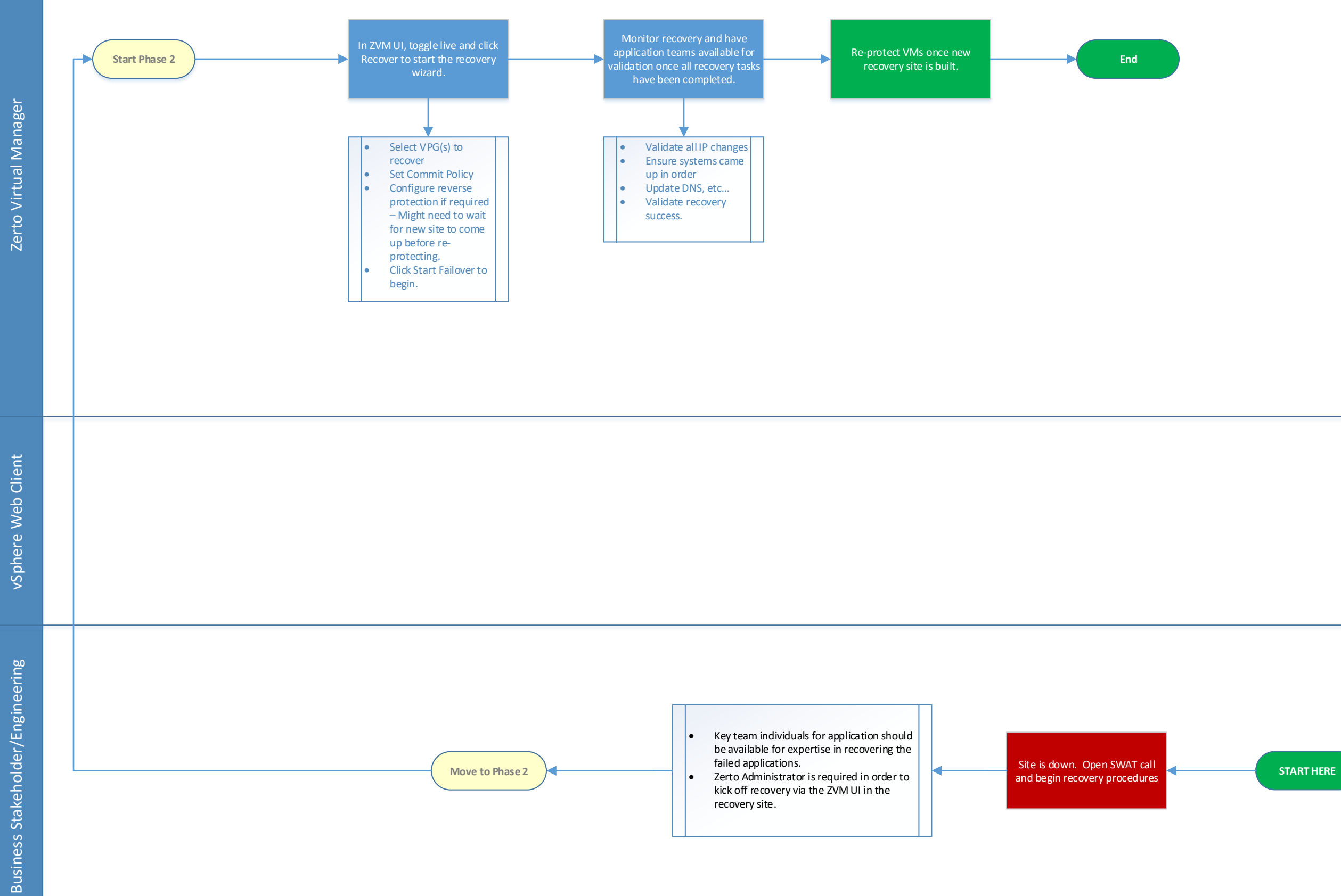

**2**